# **AutoCAD Crack License Keygen Free Download Latest**

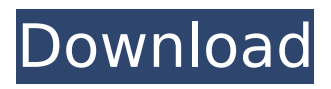

## **AutoCAD Crack+ Activation Code [Win/Mac]**

In March 1996, Autodesk released AutoCAD LT (an older version of AutoCAD). It was designed to be a companion to AutoCAD, but AutoCAD users could still use it on their own. How does AutoCAD work? AutoCAD has a user interface (UI) which is quite simple to use. In AutoCAD 2018, the UI comprises four main tabs: Options, Drawing, Database, and User Preferences. In AutoCAD LT, the UI comprises two main tabs: Options and Data Entry. A model in AutoCAD. Image from wikimedia. AutoCAD (AutoCAD LT and later releases) is built on the Dassault Systemes CATIA 5 CAD product. The components of CATIA 5 CAD are: CAD Editor: User can create geometric entities and associate attributes with them. The entities and attributes can be linked to other entities. User can create geometric entities and associate attributes with them. The entities and attributes can be linked to other entities. CAD engine: The toolbox is fullfeatured, so that a user can draw or edit any kind of object. The CAD engine is 3D enabled and supports Open Architecture (OA) standards. The toolbox is full-featured, so that a user can draw or edit any kind of object. The CAD engine is 3D enabled and supports Open Architecture (OA) standards. Dassault Scene Manager (DSM): The DSM functions in AutoCAD with the same UI as CATIA, thus user can work with the same operations for creating and editing objects. The DSM functions in AutoCAD with the same UI as CATIA, thus user can work with the same operations for creating and editing objects. I/O panel: Toolbox content is integrated with I/O components, so that users can use the tools to import, export and export data files. Toolbox content is integrated with I/O components, so that users can use the tools to import, export and export data files. Server: It can share data and components on the internet. AutoCAD (AutoCAD LT and later releases) has the ability to import, export and export data files. It is possible to use different 3D CAD formats (standard, true, and asset-based), and CAD formats like Revit, and open source software like OpenCASCADE. Drawing window

#### **AutoCAD Crack + (Latest)**

In the object-oriented programming paradigm, a class is an object, or an instance of a class, with its own data members and methods. In Autodesk AutoCAD DWG files, there are a number of classes in a DWG file that are always available. These include View, Viewport, Group, Textbox, Label, Point, Line, Circle, Text, and a list of defined objects. The contents of these classes are encapsulated in a class definition. Class members include members that define the class or its subclasses, members that are attributes of the class and members that are operations of the class. References External links Category:Autodesk Category:Computerrelated introductions in 1986 Category:Computer-aided design software Category:Computeraided engineering software for Windows Category:CAD software for Linux Category:CAD software for MacOS Category:Computer-aided design software for Windows Category:Data modeling software Category:Computer-aided design software for Linux Category:Proprietary commercial software for Linux Category:Proprietary commercial software for Windows Category:1986 software Category:3D graphics software Category:IOS software Category:Java platform software Category:Windows graphics-related software Category:3D graphics software that uses Direct3D Category:MacOS graphics software Category:Java platform software @drawable/launch\_background  $\lfloor \frac{1}{2} \rfloor$  The results of this study show that chronic foot pain is the most commonly reported complaint in children and adolescents with HA and that this complaint may have a detrimental impact on daily activities, school performance, social relationships, and sport participation. This finding is similar to what has been reported in other studies.^\[[@R1]--[@R3]\]^ A recent meta-analysis of studies on children and af5dca3d97

# **AutoCAD Free [April-2022]**

Open the command prompt and go to the folder where you have installed the program. Type the following command to activate the command prompt which will start the autocad command window: C:\Program Files (x86)\Autodesk\AutoCAD\Acad2008\acad.exe Type the following command to start the autocad command window: acad -hw Place the flat board on the paper and trace it. You can now start to view the drawing in autocad. You can start to modify the drawing by pressing the V key to go to the view. More about MS word The instructions of how to install the MS word is as follows Step 1 : You can download the Office products at Microsoft website, Download MS office for home or office (Not necessary) Step 2: Create a new project or existing project using the.doc or.docx file. Step 3: Paste the.doc or.docx file inside the project. More about the License You can't do anything using the Adobe license. If you use Adobe license you have to buy a new software from adobe. To help you guys only for testing purpose I just made this for you. Президент України Петро Порошенко подарував нагороди визначним старшим і молодшим організаціям права запобігти корупції після завершення антикорупційн

# **What's New In AutoCAD?**

Add and place other drawing objects, such as tables, dimensions, plots, and polar plots to your drawings, even if they're not in the current view. (video: 1:09 min.) Advanced 3D feature enhancements: Rapidly render 3D shapes in your drawings or assemblies, even if they're not visible in the drawing. (video: 1:33 min.) Draw custom 3D shapes. Create geometry for your models using Splines and Beziers, or create connected 2D areas in 3D space, such as hulls and fuselages, using 2D tools such as Lines and Rectangles. (video: 1:36 min.) Creating and controlling layers to show and hide parts of your model is easier than ever. (video: 1:30 min.) With layer tracking, you can move and resize multiple layers at once, and see changes in real time. (video: 1:22 min.) Create, rename, and change styles for 3D objects. (video: 1:24 min.) Use custom drawings in your models. (video: 1:38 min.) Add or remove text labels with the Text command. (video: 1:18 min.) Advanced Topological editing: Expand and collapse groups of lines to reduce drawing clutter and improve precision. (video: 1:36 min.) Mark and modify edges and edges of curved lines for topological editing. (video: 1:30 min.) Collapse and expand any kind of curved object with the Expand/Collapse command. (video: 1:29 min.) Match edges, vertices, and faces using the Match command. (video: 1:26 min.) Generate lines based on surface connectivity. (video: 1:21 min.) The Automate commands, including Measure, Modify Shape, and Skew/Skew2, now work in three dimensions. (video: 1:18 min.) Import and export your drawings, including DXF, dxf, and dwg files. (video: 1:18 min.) Import and export standard DWG or DXF files to and from dgn, dwg, gid, and dwf formats. (video: 1:29 min.) Draw lines from and to CAD entities. (video: 1:35 min.)

## **System Requirements:**

OS: Windows 10 (64-bit) Processor: 2 GHz Dual-Core Memory: 2 GB Graphics: 2 GB DirectX: Version 9.0c Storage: 45 GB available space Network: Broadband Internet connection How to Install: 1. Start Steam. 2. Click the Games Menu. 3. Choose Activate a Product on Steam. 4. Enter the product key from the email. 5. Click I Accept the Terms of Service and Privacy Policy.

<https://damp-headland-96027.herokuapp.com/verray.pdf>

[https://coleccionohistorias.com/2022/08/10/autocad-2020-23-1-crack-free-download-pc](https://coleccionohistorias.com/2022/08/10/autocad-2020-23-1-crack-free-download-pc-windows/)[windows/](https://coleccionohistorias.com/2022/08/10/autocad-2020-23-1-crack-free-download-pc-windows/)

<https://biodashofficial.com/autocad-crack-download-pc-windows-7/>

[https://carolwestfineart.com/autocad-24-2-product-key-free-download-for-windows](https://carolwestfineart.com/autocad-24-2-product-key-free-download-for-windows-updated-2022/)[updated-2022/](https://carolwestfineart.com/autocad-24-2-product-key-free-download-for-windows-updated-2022/)

[https://lerochlab.fr/wp-content/uploads/2022/08/AutoCAD\\_\\_Crack\\_WinMac\\_Updated2022.pdf](https://lerochlab.fr/wp-content/uploads/2022/08/AutoCAD__Crack_WinMac_Updated2022.pdf) [https://arteshantalnails.com/2022/08/10/autocad-crack-full-product-key-free-download-mac-win](https://arteshantalnails.com/2022/08/10/autocad-crack-full-product-key-free-download-mac-win-updated/)[updated/](https://arteshantalnails.com/2022/08/10/autocad-crack-full-product-key-free-download-mac-win-updated/)

https://datingmarriagehub.com/wp-content/uploads/2022/08/AutoCAD Crack Free.pdf <https://herohand.co/wp-content/uploads/2022/08/fenkai.pdf>

<https://wearebeachfox.com/wp-content/uploads/2022/08/jamgaut.pdf>

<http://www.alotechnology.com/autocad-updated-2022/>

<https://www.opticnervenetwork.com/wp-content/uploads/2022/08/adowill.pdf>

<https://lit-citadel-86222.herokuapp.com/contama.pdf>

http://belcomcorp.com/wp-content/uploads/2022/08/AutoCAD\_Crack\_X64\_April2022.pdf <https://sugaringspb.ru/autocad-crack-x64/>

<https://nadiasalama.com/autocad-2023-24-2-crack-download-latest-2/>